## **Statica: Con valori predefiniti:**

Come tutte le funzioni aggiuntive è bene scriverla dopo le funzioni base(Close,returnToParent) descritte nella [Guida Pagina di Base](https://wiki.nuvolaitalsoft.it/doku.php?id=sviluppo:pagina_base), per una questione di Ordine e Lettura di una possibile modifica futura.

Questa funzione è utilizzabile dal momento in cui abbiamo una select nel Model e dobbiamo assegnarli dei valore predefiniti.

```
 function creaCombo() {
       Out::select($this->nameForm . ' NomeSelect', 1, 0, $sel1, "Valore da
Visualizzare 1");
       Out::select($this->nameForm . ' NomeSelect', 1, 1, $sel2, "Valore da
Visualizzare 2");
 }
```
Dove, osservando la prima riga:

- **'\_NomeSelect'**, 1, significa che vogliamo visualizare quella opzione, altrimenti se settato a 0, verrà nascosta.
- **,0,** è il valore dell'opzione.
- **\$sel1**, variabile dove viene contenuta l'opzione.
- "Valore da Visualizzare 1" è l'opzione che si vuole visualizzare.

## **Esempio:**

```
 function creaCombo() {
       Out::select($this->nameForm . ' Stampa', 1, 1, $sel1, "Analitica");
       Out::select($this->nameForm . 'Stampa', 1, 0, $sel2, "Totale");
       Out::select($this->nameForm . ' Stampa', 0, 2, $sel3, "Periodica");
 }
```
## **Dinamica : Con prelievo dati da un DB:**

Questa funzione è utilizzabile se dobbiamo inserire in selec del Model valori provenienti da tabelle, che possono quindi variare.

```
 function creaCombo() {
     Out::select($this->nameForm . '_NomeSelect', 1, "", "1", "");
     $sql = "SELECT * FROM NOMETABELLA";
     $Tabella_tab = ItaDB::DBSQLSelect($this->NOME_DB, $sql, true);
     foreach ($Tabella_tab as $Tabella_rec) {
        Out::select($this->nameForm . ' NomeSelect', 1,
```

```
$Tabella_rec['CODICEUNIVOCO'], "0", $Tabella_rec['DESCRIZIONE']);
         }
     }
```
Dove Possiamo notare:

- Un Primo **Out::Select**, per settare il la prima select vuota, infatti il valore da visualizzare "" viene definito vuoto.
- **NOMETABELLA** Il nome della tabella nel db che andremo ad utilizzzare.
- **NOME DB** nome del database.
- **\* \$Tabella rec['CODICEUNIVOCO']** il campo che contiene il codice univoco nel nostro array(**\$Tabella\_rec**), in quanto verrà utilizzato come valore dell'opzione.
- **\* \$Tabella reci'DESCRIZIONE'I** ovvero il valore da visualizzare nell'opzione.

From: <https://wiki.nuvolaitalsoft.it/>- **wiki**

Permanent link: **[https://wiki.nuvolaitalsoft.it/doku.php?id=sviluppo:funzione\\_creacombo](https://wiki.nuvolaitalsoft.it/doku.php?id=sviluppo:funzione_creacombo)**

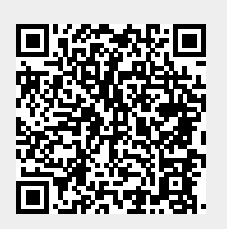

Last update: **2018/03/19 10:45**